#### **Locator doesn't refresh until the mouse pointer goes over it**

06/25/2013 07:24 PM - Manuel Madrid

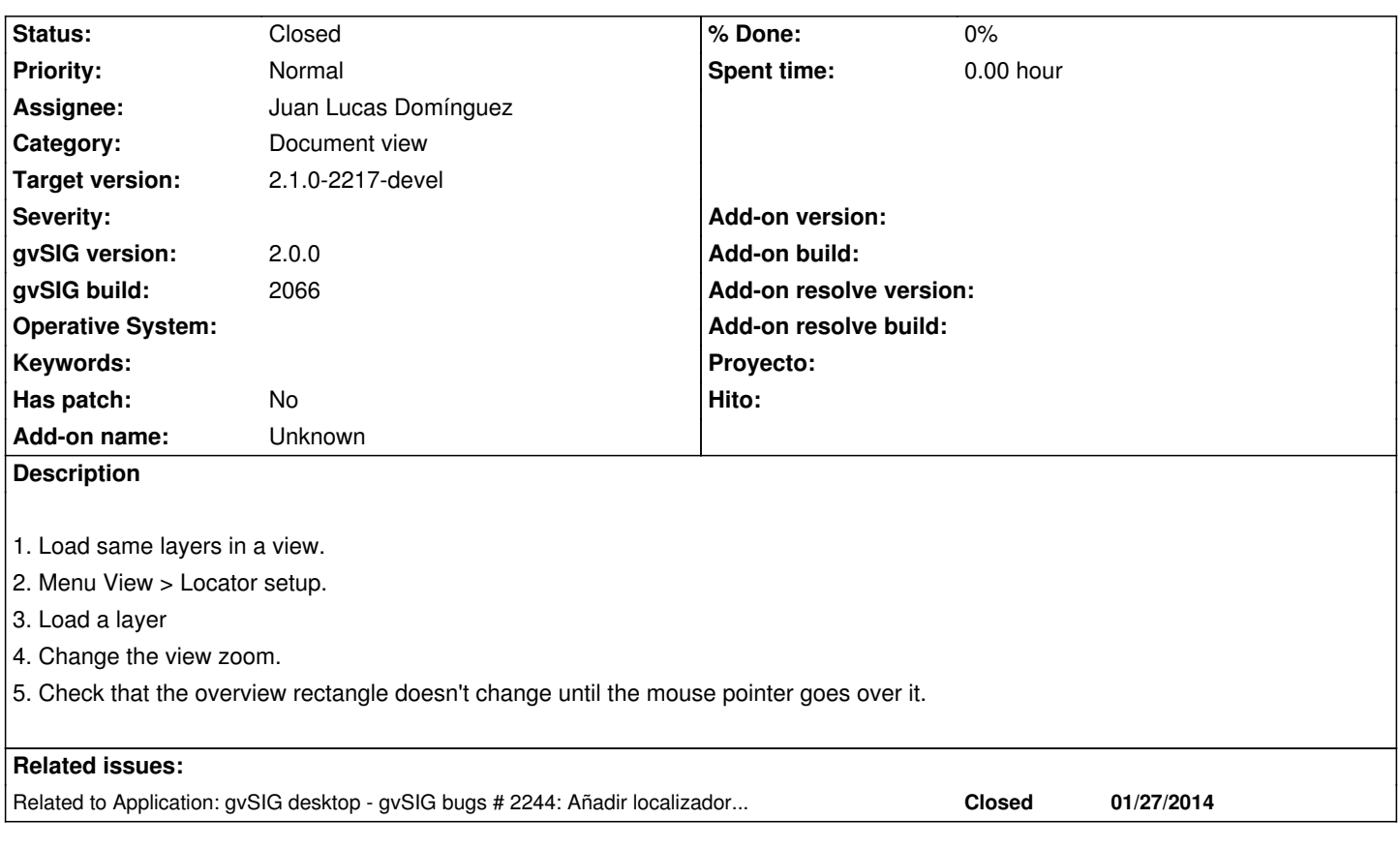

# **History**

## **#1 - 01/03/2014 01:41 PM - Juan Lucas Domínguez**

*- Assignee set to Juan Lucas Domínguez*

### **#2 - 01/09/2014 04:14 PM - Juan Lucas Domínguez**

*- Status changed from New to Fixed*

Deleted unnecessary method that was removing listeners.

gvsig-desktop:r41039

# **#3 - 01/13/2014 09:30 AM - Joaquín del Cerro Murciano**

*- Target version set to 2.1.0-2217-devel*

# **#4 - 01/27/2014 07:03 PM - Álvaro Anguix**

No se puede comprobar por este bug: https://devel.gvsig.org/redmine/issues/2244

# **#5 - 01/28/2014 11:16 AM - Álvaro A[nguix](https://devel.gvsig.org/redmine/issues/2244)**

*- Status changed from Fixed to Closed*